## Download Free Catia V5 Online Documentation

Yeah, reviewing a book **Catia V5 Online Documentation** could grow your close connections listings. This is just one of the solutions for you to be successful. As understood, execution does not suggest that you have extraordinary points.

Comprehending as with ease as accord even more than further will have the funds for each success. neighboring to, the proclamation as with ease as perspicacity of this Catia V5 Online Documentation can be taken as competently as picked to act.

#### **KEY=CATIA - WELCH LEBLANC**

# VB Scripting for CATIA V5 How to program CATIA V5 macros

**Emmett Ross** Are you tired of repeating those same time-consuming CATIA processes over and over? Worn out by thousands of mouse clicks? Don't you wish there were a better way to do things? What if you could rid yourself those hundreds of headaches by teaching yourself how to program macros while impressing your bosses and coworkers in the process? VB Scripting for CATIA V5 is the most complete guide to teach you how to write macros for CATIA V5!Through a series of example codes and tutorials you'll learn how to unleash the full power and potential of CATIA V5. No programming experience is required! This text will cover the core items to help teach beginners important concepts needed to create custom CATIA macros. More importantly, you'll learn how to solve problems and what to do when you get stuck. Once you begin to see the patterns you'll be flying along on your own in no time.Visit scripting4v5.com to see what readers are saying, like: "I have recently bought your book and it amazingly helped my CATIA understanding. It does not only help you with macro programming but it helps you to understand how the software works which I find a real advantage."

# CATIA V5 Workbook Release V5-6R2013

**SDC Publications** This workbook is an introduction to the main Workbench functions CATIA V5 has to offer. The book's objective is to instruct anyone who wants to learn CATIA V5 through organized, graphically rich, step-by-step instructions on the software's basic processes and tools. This book is not intended to be a reference guide. The lessons in this workbook present basic real life design problems along

with the workbenches, toolbars, and tools required to solve these problems. Each lesson is presented with step-by-step instructions. Although most of the steps are detailed for the beginner, the steps and processes are numbered and bolded so the more experienced user can go directly to the subject area of interest. Each lesson consists of an introduction, objectives, an introduction to the workbench and toolbars used in the lesson, step-by-step instructions, and concludes with a summary. Review questions and additional practice exercises are at the end of each lesson. The workbenches covered in this workbook are Sketcher, Part Design, Drafting, Assembly Design, Generative Shape Design, DMU Navigator and Rendering/Real Time Rendering, Knowledgeware, Kinematics, and Generative Structural Analysis.

*2*

# CATIA V5 Macro Programming with Visual Basic Script

**McGraw Hill Professional** Write powerful, custom macros for CATIA V5 CATIA V5 Macro Programming with Visual Basic Script shows you, step by step, how to create your own macros that automate repetitive tasks, accelerate design procedures, and automatically generate complex geometries. Filled with full-color screenshots and illustrations, this practical guide walks you through the entire process of writing, storing, and executing reusable macros for CATIA® V5. Sample Visual Basic Script code accompanies the book's hands-on exercises and real-world case studies demonstrate key concepts and best practices. Coverage includes: CATIA V5 macro programming basics Communication with the environment Elements of CATParts and CATProducts 2D wireframe geometry 3D wireframe geometry and surfaces Solid features Object classes VBScript commands

# CATIA v5

# Advanced Parametric and Hybrid 3D Design

**CRC Press** This tutorial textbook is an essential companion to using CATIA v5 to assist with computer-aided design. Using clear CAD examples, it demonstrates the various ways through which the potential of this versatile software can be used to aid engineers in 3D modelling. Based on 20 years of teaching experience, the authors present methods of using CATIA v5 to model solid and surface parts, to perform parametric modelling and design of families of parts, reconstruction of surfaces, to create macros and to apply various tools and their options during 3D modelling. Importantly, this book will also help readers to discover multiple modelling solutions and approaches to solve common issues within design engineering. With a comprehensive approach, this book is suitable for both beginners and those with a good grasp of CATIA v5. Featuring an end chapter with questions and solutions for self-assessment, this book also includes 3D modelling

practice problems, presented in the form of 2D engineering drawings of many 3D parts in both orthogonal and isometric views. Using the knowledge gained through reading the book chapters, users will learn how to approach surfaces and solids as 3D models using CATIA v5. This book provides detailed explanations, using clear figures, annotations and links to video tutorials. It is an ideal companion for any student or engineer using CATIA v5, in industries including automotive, naval, aerospace and design engineering. Readers of this book should note that the length and distance dimensions are in millimeters and the angular dimensions are in degrees. All other parameters, such as radii, areas and volumes, also use the metric system.

# CATIA V5 CAD THING CATIAN THE  $\square\square\square$

#### <u> ANNONONOMO ANDOCATIA V5 CADONONOM,N60000CATIA V5000000000000000000000</u> **MANUTANIA** Análisis y Diseño de Piezas con Catia

**Marcombo** Cuando hemos dibujado una pieza empleando los módulos Part Design, Wireframe & Surface Design y Assembly Design, con el programa CATIA V5 (Computer Aided Three-Dimensional Interactive), no sabemos con certeza qué va a ocurrir con nuestro modelo inicial de diseño. Nos preguntamos si este modelo previo cumplirá con las especificaciones técnicas requeridas para el uso que nos hemos planteado. Una vez maquinada la pieza, ¿resistirá la acción de las cargas aplicadas y condiciones de trabajo a las que se estará sometida cuando la usemos? Éstas y muchas otras inquietudes nos surgen en el momento de ver terminado nuestro diseño gráfico en 3D. El objetivo de este libro es proporcionar a todos los diseñadores que trabajan con CATIA V5 la posibilidad de analizar, simular y calcular piezas de maquinaria en general GPS Generative Part Structural Analysis y grupo de piezas (montajes) GAS Generative Assembly Structural Analysis, empleando el método de elementos finitos MEF o FEM (Finite Element Method), como se le conoce en inglés. El FEM se ha convertido en el método estándar más usado actualmente para la simulación numérica. CATIA V5 es uno de los mejores programas de diseño gráfico en 3D (CAD/CAM/CAE) y uno de los principales en el análisis en CAX-System. Este programa proporciona al diseñador de máquinas un ambiente de trabajo y una serie de tareas prácticas de cálculo que le permiten incursionar en las diversas plataformas de diseño de manera rápida y eficiente. Para esta segunda edición se han ampliado e incorporado algunos nuevos conceptos del GPS. Además de incluir el primer ejemplo (el ejemplo representativo del Bulón de Alojamiento) como material de trabajo para el lector, al cual podemos acceder en www.marcombo.com.

# Análisis y Diseño de Piezas con Catia V5 2a Ed.

*4*

# Método de elementos finitos

**Marcombo** Cuando hemos dibujado una pieza empleando los módulos Part Design, Wireframe & Surface Design y Assembly Design, con el programa CATIA V5 (Computer Aided Three-Dimensional Interactive), no sabemos con certeza qué va a ocurrir con nuestro modelo inicial de diseño. Nos preguntamos si este modelo previo cumplirá con las especificaciones técnicas requeridas para el uso que nos hemos planteado. Una vez maquinada la pieza, ¿resistirá la acción de las cargas aplicadas y condiciones de trabajo a las que se estará sometida cuando la usemos? Éstas y muchas otras inquietudes nos surgen en el momento de ver terminado nuestro diseño gráfico en 3D. El objetivo de este libro es proporcionar a todos los diseñadores que trabajan con CATIA V5 la posibilidad de analizar, simular y calcular piezas de maquinaria en general GPS Generative Part Structural Analysis y grupo de piezas (montajes) GAS Generative Assembly Structural Analysis, empleando el método de elementos finitos MEF o FEM (Finite Element Method), como se le conoce en inglés. El FEM se ha convertido en el método estándar más usado actualmente para la simulación numérica. CATIA V5 es uno de los mejores programas de diseño gráfico en 3D (CAD/CAM/CAE) y uno de los principales en el análisis en CAX-System. Este programa proporciona al diseñador de máquinas un ambiente de trabajo y una serie de tareas prácticas de cálculo que le permiten incursionar en las diversas plataformas de diseño de manera rápida y eficiente. Para esta segunda edición se han ampliado e incorporado algunos nuevos conceptos del GPS. Además de incluir el primer ejemplo (el ejemplo representativo del Bulón de Alojamiento) como material de trabajo para el lector, al cual podemos acceder en www.marcombo.

# CATIA V5NNNN/CATIANNI

**MANANANA CATIA V50000000** 

#### 3D-Master

# Zeichnungslose Produktbeschreibung mit CATIA

**Springer-Verlag** Dieses Fachbuch zeigt prägnant die notwendigen Inhalte über die Methoden, die Prozesse und die Tools für eine vollständige Produktbeschreibung ausschließlich über das 3D-Modell. Dabei wird der 3D-Datensatz als Master festgelegt und beinhaltet somit, zusätzlich zur Geometrie, alle notwendigen

Informationen, hinsichtlich der Funktionalität und der Eigenschaften der Einzelteile und Baugruppen, die von den Folgeprozessen benötigt werden.

#### BIM Handbook

# A Guide to Building Information Modeling for Owners, Designers, Engineers, Contractors, and Facility Managers

**John Wiley & Sons** Discover BIM: A better way to build better buildings Building Information Modeling (BIM) offers a novel approach to design, construction, and facility management in which a digital representation of the building product and process is used to facilitate the exchange and interoperability of information in digital format. BIM is beginning to change the way buildings look, the way they function, and the ways in which they are designed and built. The BIM Handbook, Third Edition provides an in-depth understanding of BIM technologies, the business and organizational issues associated with its implementation, and the profound advantages that effective use of BIM can provide to all members of a project team. Updates to this edition include: Information on the ways in which professionals should use BIM to gain maximum value New topics such as collaborative working, national and major construction clients, BIM standards and guides A discussion on how various professional roles have expanded through the widespread use and the new avenues of BIM practices and services A wealth of new case studies that clearly illustrate exactly how BIM is applied in a wide variety of conditions Painting a colorful and thorough picture of the state of the art in building information modeling, the BIM Handbook, Third Edition guides readers to successful implementations, helping them to avoid needless frustration and costs and take full advantage of this paradigmshifting approach to construct better buildings that consume fewer materials and require less time, labor, and capital resources.

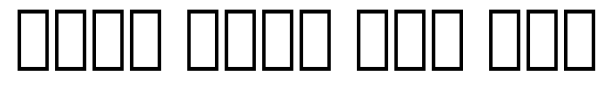

**HENGH AND DASSAULT Systemes** 3D CAD TO CATIA V50 DO NO 2DD DON DON DO DO הם החם מה מהם בחם בחם החם 3 מה מהם מהם החם 3הם החם החם החם החם מהם החם החם. החם מהם ב 리는 것을 말한다 . 카티아에서는 이렇게 그려진 도형을 스케치라고 부르 스케치를 그리거나 편집하는 작업을 스케치 작업이라고 한다. 카티아는 스케 치 작업을 위해 별도의 워크벤치를 제공하는데 이 책에서는 이 워크벤치를 통해 할 수 있는 모든 스케치 작업 그리고 이미 생성된 스케치를 스케치를 다루는 방법에 대해 자세히 다루고 있다.

**5**

# 가마다 다다다 다다다

**나무매뉴얼** 이 책은 <하나하나 짚어주는 카티아 에센샬> 1판에 대한 개정판이다. 이 책에는 모델링 방법을 익히기 이전에 또는 모델링 작업에 도움 이 될 만한 공통 필수 분야의 지식이 담겨있다. 거기에는 마우스나 키보드를 사용하는 방법, 파일을 열고 저장하는 방법, 요소를 검색하고 그래픽 속성 을 변경하는 방법, 화면을 캡쳐하거나 파일을 인쇄하는 방법 등등이 포함된다. 한편 이번 개정 작업을 통해 1판에 미처 싣지 못했던 새로운 주제들을 추가하였고 기존의 단원들을 일부 재배치하였다. 그러면서 도서의 두께는 조금 더 두툼해졌고 실습도 더욱 보강되었다. 또한 틀린 글자를 교정하고 잘 못 이해했던 부분들은 바로 잡았다.

*6*

## Robotics, Automation, and Control in Industrial and Service Settings

#### **IGI Global**

################################################### ################################################### ################################################### ################################################### ###################################################

### CATIA V5-6R2014 for Beginners

**Createspace Independent Publishing Platform** This book helps you to get started with CATIA V5 using step-by-step examples. It starts with creating sketches and parts, assembling them, and then creating print ready drawings. This book gives you an idea about how you can design and document various mechanical components, and helps you to learn some advanced tools and techniques. This book follows some of the best practices in creating parts. In addition to this, there are additional chapters covering sheet metal and surface design. Each topic in this has a brief introduction and a step-by-step example. This will help you to learn CATIA V5 quickly and easily. \* Familiarize yourself with the User Interface \* Learn some best practices to create sketches and 3D components \* Learn additional part modelling tools \* Learn to create Multi-body parts \* Learn to modify components keeping in mind the design intent \* Teach yourself to create assemblies \* Learn Top-down assembly design \* Learn to create 2D drawings \* Create basic sheet metal parts \* Create sheet metal drawings \* Create complex shapes using surface modeling tools Downloadable tutorial and exercise file from the companion website. Table of Contents 1. Getting Started with CATIA V5-6R2014 2. Sketcher Workbench 3. Basic Sketch-Based Features 4. Holes and Dress-up Features 5. Patterned Geometry 6. Rib Features 7. Multi Sections Solids 8. Additional Features and Multi-Body parts 9. Modifying Parts 10. Assemblies 11. Drawings 12. Sheet Metal Design 13. Surface Design Contact online.books999@gmail.com for Technical Support

#### CATIA V5 Design Fundamentals

**Createspace Independent Pub** This textbook explains how to create solid models, assemblies and drawings using CATIA V5. CATIA is a three dimensional CAD/CAM/CAE software developed by Dassault Systèms, France. This textbook is based on CATIA V5 Release 21. Users of earlier releases can use this book with minor modifications. We provide files for exercises via our website. All files are in Release 19 so readers can open the files using later releases of CATIA V5.It is assumed that readers of this textbook have no prior experience in using CATIA V5 for modeling 3D parts. This textbook is suitable for anyone interested in learning 3D modeling using CATIA V5. Each chapter deals with the major functions of creating 3D features using simple examples and step by step self-paced exercises. Additional drawings of 3D parts are provided at the end of each chapter for further self exercises. The final exercises are expected to be completed by readers who have fully understood the content and completed the exercises in each chapter. Topics covered in this textbook - Chapter 1: Basic component of CATIA V5 software, options and mouse operation. - Chapter 2: Basic step by step modeling process of CATIA V5. - Chapter 3 through 6: Creating sketches and sketch based features. - Chapter 7: Usage of reference elements to create complex 3D geometry. - Chapter 8: Dress-up features such as fillet, chamfer, draft and shell. - Chapter 9: Modification of 3D parts to take advantage of parametric modeling concepts. - Chapter 10: Creating complex 3D parts by creating multiple bodies and applying boolean operations. - Chapter 11: Copying or moving geometrical bodies. - Chapter 12 and 13: Constructing assembly structures and creating or modifying 3D parts in the context of assembly. - Chapter 14 and 15: Creating drawings for parts or assemblies. - Chapter 16: Advanced functions in creating a solid part such as a rib, stiffener and multi-sections solid.

### Catia V5-6r2017

# Functional Tolerancing and Annotation

**Ascent, Center for Technical Knowledge** The CATIA V5-6R2017: Functional Tolerancing & Annotation learning guide is extensive hands-on course with numerous practices that helps you acquire the skills to create and display engineering, manufacturing, and assembly information directly on the 3D part, assembly, or process model. Students attending this course will receive a thorough understanding of geometric tolerances, dimensions, notes, and other annotations critical to the accurate and cost-effective creation of mechanical parts and assemblies. The 3D Functional Tolerancing and Annotation course complies with the industry and government initiated American Society of Mechanical Engineers' (ASME) Y14.41 3D standards for the creation and submission of model only, paperless design applications. Topics Covered Introduction to Functional Tolerancing & Annotation

Workbench overview Annotation process Extracting 2D view from the 3D model Annotation planes and extraction views Construction geometry Semantic and nonsemantic annotations Datum Reference Frames Tolerance Advisor Basic Dimensions Annotations: Text, Flag Notes, Datum Elements, Datum Targets, Roughness, Dimensions Restricted Areas Threads Annotation Visualization Tools: Query, Grouping, Leader Symbols, Annotation Mirror and Transfer, Filters Cameras and Captures Geometry Connection Management FT&A analysis and reporting Product Functional Tolerance and Annotation workbench Prerequisites CATIA V5-6 R2017: Introduction to Modeling and working knowledge of GD&T application.

*8*

# Transdisciplinary Engineering: Crossing Boundaries

# Proceedings of the 23rd ISPE Inc. International Conference on Transdisciplinary Engineering October 3 – 7, 2016

**IOS Press** The Concurrent Engineering (CE) approach was developed in the 1980s, based on the concept that different phases of a product life cycle should be conducted concurrently and initiated as early as possible within the Product Creation Process (PCP). CE concepts have matured and become the foundation of many new ideas, methodologies, initiatives, approaches and tools. This book contains the proceedings from the 23rd ISPE Inc. International Conference on Transdisciplinary (formerly: Concurrent) Engineering, held in Curitiba, Parana, Brazil, in October 2016. The conference, entitled 'Transdisciplinary Engineering: Crossing Boundaries', provides an important forum for international scientific exchange on Concurrent Engineering and collaborative enterprises, and attracts the participation of researchers, industry experts and students, as well as government representatives. The 108 peer reviewed papers and keynote speech included here, range from theoretical and conceptual to strongly pragmatic works, which are organized into 17 sections including: Concurrent Engineering and knowledge exchange; engineering for sustainability; multidisciplinary project management; collaborative design and engineering; optimization of engineering operations and data analytics; and multidisciplinary design optimization, among others. The book gives an overview of the latest research, advancements and applications in the field and will be of interest to researchers, design practitioners and educators.

#### BIM Handbook

# A Guide to Building Information Modeling for Owners, Designers, Engineers, Contractors, and Facility Managers

**John Wiley & Sons** Discover BIM: A better way to build better buildings Building Information Modeling (BIM) offers a novel approach to design, construction, and facility management in which a digital representation of the building product and process is used to facilitate the exchange and interoperability of information in digital format. BIM is beginning to change the way buildings look, the way they function, and the ways in which they are designed and built. The BIM Handbook, Third Edition provides an in-depth understanding of BIM technologies, the business and organizational issues associated with its implementation, and the profound advantages that effective use of BIM can provide to all members of a project team. Updates to this edition include: Information on the ways in which professionals should use BIM to gain maximum value New topics such as collaborative working, national and major construction clients, BIM standards and guides A discussion on how various professional roles have expanded through the widespread use and the new avenues of BIM practices and services A wealth of new case studies that clearly illustrate exactly how BIM is applied in a wide variety of conditions Painting a colorful and thorough picture of the state of the art in building information modeling, the BIM Handbook, Third Edition guides readers to successful implementations, helping them to avoid needless frustration and costs and take full advantage of this paradigmshifting approach to construct better buildings that consume fewer materials and require less time, labor, and capital resources.

# Collaborative Multidisciplinary Design Optimization for Conceptual Design of Complex Products

**Linköping University Electronic Press** MULTIDESCIPLINARY design optimization (MDO) has developed in theory andpractice during the last three decades with the aim of optimizing complexproducts as well as cutting costs and product development time. Despite thisdevelopment, the implementation of such a method in industry is still a challenge andmany complex products suffer time and cost overruns.

*10*

Employing higher fidelity models (HFMs) in conceptual design, one of the early and most important phases in the design process, can play an important role in increasing the knowledge base regarding the concept under evaluation. However, design space in the presence of HFMs could significantly be expanded. MDO has proven to be an important tool for searching the design space and finding optimal solutions. This leads to a reduction in the number of design iterations later in the design process, with wiser and more robust decisions made early in the design process to rely on. In complex products, different systems from a multitude of engineering disciplines have to work tightly together. This stresses the importance of evolving various domain experts in the design process to improve the design from diverse engineering perspectives. Involving more engineers in the design process early on raises the challenges of collaboration, known to be an important barrier to MDO implementation in industry. Another barrier is the unavailability and lack of MDO experts in industry; those who understand the MDO process and know the implementation tasks involved. In an endeavor to address the mentioned implementation challenges, a novel collaborative multidisciplinary design optimization (CMDO) framework is defined in order to be applied in the conceptual design phase. CMDO provides a platform where many engineers team up to increase the likelihood of more accurate decisions being taken early on. The structured way to define the engineering responsibilities and tasks involved in MDO helps to facilitate the implementation process. It will be further elaborated that educating active engineers with MDO knowledge is an expensive and time-consuming process for industries. Therefore, a guideline for CMDO implementation in conceptual design is proposed in this thesis that can be easily followed by design engineers with limited prior knowledge in MDO. The performance of the framework is evaluated in a number of case studies, including applications such as aircraft design and the design of a tidal water power plant, and by engineers in industry and student groups in academia.

# Management Information Systems

# Managing the Digital Firm

**Pearson Educación** Management Information Systems provides comprehensive and integrative coverage of essential new technologies, information system applications, and their impact on business models and managerial decision-making in an exciting and interactive manner. The twelfth edition focuses on the major changes that have been made in information technology over the past two years, and includes new opening, closing, and Interactive Session cases.

# CATIA® V6 Essentials

**Jones & Bartlett Learning** CATIA V6 (Computer-Aided Three Dimensional Interactive Application) is the world's leading multi-platform CAD/CAM/CAE software suite marketed worldwide by IBM. It allows the user to apply its capabilities to a

variety of industries such as automotive, industrial robots, electronics, manufacturing design, aerospace, and consumer goods. CATIA V6 Essentials includes all the major concepts related to the latest version of CATIA, such as installation, modes, and modeling in an easy-to-understand, step-by-step format. It also covers all the major commands and techniques and provides the reader with all of the details to learn the basics with a clear method of instruction. This comprehensive reference will help you navigate this multifaceted software with ease.

# Catia V5-6r2014 Surface Design A Step by Step Guide

**Createspace Independent Publishing Platform** This textbook explains how to create models with freeform surfaces using CATIA V5. CATIA is a three dimensional CAD/CAM/CAE software developed by Dassault Systems, France. This textbook is based on CATIA V5-6R2014. Users of earlier releases can use this book with minor modifications. We provide files for exercises via our website. All files are in CATIA V5R20 so readers can open the files using later releases of CATIA V5. It is assumed that readers of this textbook are accustomed to the modeling tools and processes in how to construct solid models in CATIA V5. For basic modeling, assembly and drafting techniques, refer to the textbook written by the author. This textbook is suitable for anyone who are interested in learning how to create and use the freeform surface in constructing 3D models using CATIA V5. Topics covered in this textbook - Chapter 1: Introduction to Surface Design - Chapter 2: Creating a Freeform Surface in a Solid Body - Chapter 3 and 4: Creating Reference Elements and Curves - Chapter 5 through 9: Creating Freeform Surfaces with various Commands - Chapter 10: Analyzing Suface Quality - Chapter 11 through 16: Modeling Projects (Cup Holder, Router Stand, PET Bottle, Lamp Shade, Classical Handset, Bumper Surface of Audi Q5)"

# Aviation Week & Space Technology CATIA V5 Macro Programming with Visual Basic Script

**McGraw Hill Professional** Write powerful, custom macros for CATIA V5 CATIA V5 Macro Programming with Visual Basic Script shows you, step by step, how to create your own macros that automate repetitive tasks, accelerate design procedures, and automatically generate complex geometries. Filled with full-color screenshots and illustrations, this practical guide walks you through the entire process of writing,

storing, and executing reusable macros for CATIA® V5. Sample Visual Basic Script code accompanies the book's hands-on exercises and real-world case studies demonstrate key concepts and best practices. Coverage includes: CATIA V5 macro programming basics Communication with the environment Elements of CATParts and CATProducts 2D wireframe geometry 3D wireframe geometry and surfaces Solid features Object classes VBScript commands

# Oracle Hyperion Financial Management 11 Essentials

**Createspace Independent Publishing Platform** Oracle Hyperion Financial Management 11 Essentials These questions are similar to the ones asked in the actual Test. How should I know? I know, because although I have been working as a Hyperion Consultant for many years, I have myself recently certified with the latest version of the Certification test. Before you start here are some Key features of the Certification Exam. This certification exam verifies that the candidate has the knowledge required in the area of Hyperion Financial Management This certificate builds on basic consultant skills and experience that is then refined by practical experience during several projects. The certification covers skills such as: creating applications using and EPMA and via the classic method, loading data, defining rules, working with shared services and defining reports. The exam targets the intermediate-level implementation team member. The exam is Computer based and you have 105 minutes to answer 60 Questions. The Questions are (mostly) multiple choice type and there is NO penalty for an incorrect answer. Some of the Questions have more than one correct answer. You must get ALL the options correct for you to be awarded points. For questions with a single answer, the answers will have a button next to them. You will be able to select only one button. For questions with multiple answers, the answers will have a 'tick box' next to them. This allows you to select multiple answers. You are not allowed to use any reference materials during the certification test (no access to online documentation or to any Oracle system). Clearing the Certification will not automatically lead you to a job. However a Certification with some project experience will certainly open a lot of doors for you. So if you have little or no experience, you should get yourself certified, get some project experience, and then the whole of the Oracle World open for you to explore. Helping you with the first step on you ladder to success is this book! Some UNIQUE features of this Book: - There is NO Other quality material in the market for this Certification exam. - The author has himself cleared the exam. - All questions are multiple choice format, similar the questions you will get in the actual exam. - Over 110 authentic questions, testing the exact same concepts that will be tested in Your exam!

# Catia V5 Workbook (Release 3) Design News IBM Power 520 Technical Overview

**IBM Redbooks** This IBM Redpaper publication is a comprehensive guide covering the IBM Power 520 server, machine type model 8203-E4A. The goal of this paper is to introduce this innovative server that includes IBM System i and IBM System p and new hardware technologies. The major hardware offerings include: - The POWER6 processor, available at frequencies of 4.2 GHz and 4.7 GHz. - Specialized POWER6 DDR2 memory that provides greater bandwidth, capacity, and reliability. - The 1 Gb or 10 Gb Integrated Virtual Ethernet adapter that brings native hardware virtualization to this server. - EnergyScale technology that provides features such as power trending, power-saving, capping of power, and thermal measurement. - PowerVM virtualization technology. - Mainframe continuous availability brought to the entry server environment. This Redpaper expands the current set of IBM Power System documentation by providing a desktop reference that offers a detailed technical description of the Power 520 system. This Redpaper does not replace the latest marketing materials and tools. It is intended as an additional source of information that, together with existing sources, can be used to enhance your knowledge of IBM server solutions.

## Introduction to CATIA V5, Release 16

### A Hands-on Tutorial Approach

#### **SDC Publications**

Best Practices Handbook for the Collection and Use of Solar Resource Data for Solar Energy

# Applications Panama Canal Zone - Then and Now

# A Land Divided, a World United.

**Createspace Independent Publishing Platform** This publication covers 150 historical photos (Then), in black and white, from 1904 to 1941 and include their original titles. The images recall the lifestyle of some villages and sites on the Pacific side of the Canal Zone such as Albrook, Ancon, Balboa, Balboa Heights, Clayton, Corozal, Diablo, Fort Amador, Gamboa, La Boca, Madden, Miraflores, Paraiso, Pedro Miguel and Summit. All current (Now) color photographs were taken this year (2016).

# 737NG Training Syllabus For Flight Simulation

**Createspace Independent Pub** 737NG Training Syllabus is the descriptive title for this beautifully illustrated 383 plus page document. The highly detailed, full color book is virtually crammed with original graphics and thousands of words of descriptive text that will provide a complete training syllabus for persons wishing to learn to operate the 737NG jet airliner. While intended specifically for the Flight Simulation market, professional airline pilots will find the information useful and informative. This is a guide intended to teach "simmers" how to fly the jet the way "the Pros do".

# Koyopa: Contact Within

# The Plumed Serpent Rises

The courageous story of how one American woman transcended normal. That is, she rediscovered the natural human state beneath the past trauma and conditioning of "life as we've always known it." Her transformational story is told through the inner, feminine view of a lifetime of Angel-ET visits, and numerous Kundalini-Koyopa episodes in the physical body. The nonhuman intelligence "spoke" in frequency, and informed her of humanity's evolutionary leap in consciousness at this definitive crossroads in time. She was shown that everyone is wired within to accept, integrate, and move forward with these shifts, but it is a choice. Through a unique practice of honesty and innocence, she was guided to tune into and translate the resonance which began "filling in" the bulk of what had been conditioned out of most of humanity - the feeling-knowing wisdom of the feminine. The more she adapted to her own signature frequency, the more she felt and understood the universal tones of nonhuman intelligence. It made for a challenging life of attempting to appear normal, even when each visit would wipe out her entire worldview. Ultimately, a critical fork-in-the-road decision needed to be made: Be true to herself and honest with her community about what she was experiencing and remembering; or squish back into the insane, tight masks and clothing of conditioning that we were taught to believe was "life." There is so much more. In the change of cycles, the Maya prophesied the Return of the Plumed Serpent. This story points to a 26,000 year old alignment - in both the cosmos and the human body. The Author states that words and concepts don't really matter in these high-vibratory states - because when they occur, you cannot think. It's more about adapting to high frequencies in the body, healing and releasing the past, practicing present-moment attention, and embracing wave after wave of body-mind-spirit upgrades. Through her lifetime of experiences and the resonant practices given through this field of Love, the author provides a roadmap for you to navigate this revolutionary contact within. Should you choose to grow up and out of the old matrix, this book has plenty of inspiration, pragmatic

# My Pet Zombie

guidance, and encouragement.

BONUS - Free PDF Companion Coloring BookWhat's a zombie? (...from the squeaky young voice to your side) Sweet! The kids want to know about zombies! I love zombies, and now I get to share that love with the kids! Oh... wait... How do I explain zombies to young children without giving them nightmares?My Pet Zombie: The Funny, Fearless, Zombie Children's Book for Ages 5-7 is the answer. My Pet Zombie is a vividly colored, illustrated storybook for gently introducing young children to the concept of zombies without scaring them to death. The My Pet Zombie books (books, ebooks, and coloring books) are light-hearted children's books with a tiny bit of offbeat dark humor...but nothing that would give the little ones nightmares. ...perfect for Zombie/Horror fan adults to share with children. Enjoy the ebook and coloring book right away - My Pet Zombie - Zombies for Kids - Without the Nightmares

# Introducing Character Animation with Blender

#### **John Wiley & Sons** CATIA V5R15 for Designers

**Cadcim Technologies**

# Current Good Manufacturing Practices

*16*

# Pharmaceutical, Biologics, and Medical Device Regulations and Guidance Documents, Concise Reference, Second Edition

**PharmaLogika Books** FDA Regulations and Associated Guidance Documents: - Code of Federal Regulation Title 21 Overview - Part 11 Electronic Records; Electronic Signatures (21CFR§11) and Guidance for Industry - Part 26 Mutual Recognition of Pharmaceutical Good Manufacturing Practice Reports, Medical Device Quality System Audit Reports, and Certain Medical Device Product Evaluation Reports: United States and The European Community (21CFR§26) - Part 200 Drugs: General (21CFR§200) - Part 207 Requirements for Foreign and Domestic Establishment Registration and Listing for Human Drugs, Including Drugs That Are Regulated Under a Biologics License Application, and Animal Drugs, and The National Drug Code (21CFR§207) - Part 210 Current Good Manufacturing Practice in Manufacturing, Processing, Packing, or Holding of Drugs; General (21CFR§210) - Part 211 Current Good Manufacturing Practice for Finished Pharmaceuticals (21CFR§211) - Part 600 Biological Products: General (21CFR§600) - Part 807 Establishment Registration and Device Listing for Manufacturers and Initial Importers of Devices (21CFR§807) - Part 820 Quality System Regulation (21CFR§820) - Part 11, Electronic Records; Electronic Signatures - Scope and Application - Guidance for Industry and FD A Staff: Current Good Manufacturing Practice Requirements for Combination Products - Guidance for Industry: CGMP for Phase 1 Investigational Drugs - Process Validation: General Principles and Practices - PAT - A Frame work for Innovative Pharmaceutical Development, Manufacturing, and Quality Assurance - Guidance for Industry: Quality Systems Approach to Pharmaceutical CGMP Regulations - Contract Manufacturing Arrangements for Drugs: Quality Agreements - For